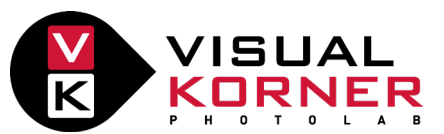

# **HOJA DE REVELADO** ¡Rellena esta hoja, envía la caja y listo!

NOMBRE Y APELLIDOS: TELÉFONO: CP: POBLACIÓN: NIF (PARA LA FACTURA): DIRECCIÓN: E-MAIL: INSTAGRAM: POBLACIÓN:

# **ANALÓGICO NEGATIVO - TRABAJO A REALIZAR**

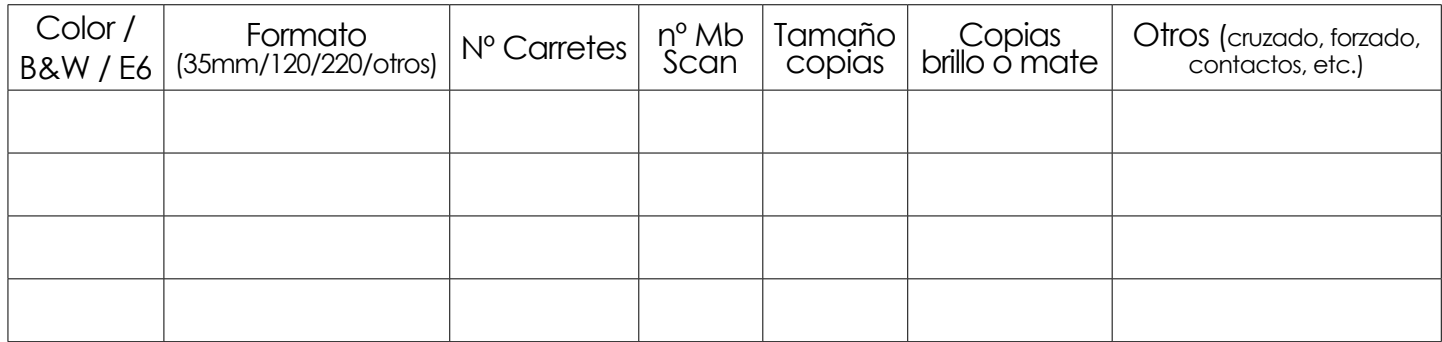

#### **¿QUÉ HACEMOS CON TUS NEGATIVOS?**

RECOGIDA EN TIENDA

ENVÍO DE NEGATIVOS

GUARDADLOS (MÁX. 6 MESES)

AUTORIZO DESTRUCCIÓN

## **PREFERENCIAS ESCANEADO**

HACEDLO A VUESTRO CRITERIO

TONO: cálido neutro

BRILL<sub>O</sub>:  $\Box$ 

CONTRASTE:

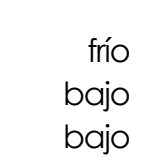

neutro neutro<sup>r</sup>

#### ndicar códiao ן ndicar código 1 indicar código ndicar código

**EN FORMATO TIFF** 

**FULL CARTIER** (borde negativo) FULL CORNELIUS (borde negativo)

**EXTRAS CON SUPLEMENTO:**

URGENCIA MISMO DÍA

## **FORMA DE PAGO:**

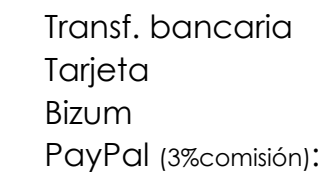

#### **VALES DE REVELADO**

# **Nº DE PEDIDO O DESCUENTO**

indicar código

#### **CALIDAD SCAN RECOMENDADA**

12Mb o 18Mb: ¡Los más populares! Pequeños todo terreno. Ideal redes sociales e impresiones hasta A4. 25Mb, 38mb o 50Mb: Especial trabajo. Para grandes impresiones y publicaciones en revistas.

## **OBSERVACIONES SOBRE EL PEDIDO**

 $alto<sub>1</sub>$ 

¿Los necesitas en menos de 24h? ¿Has tenido algún problema al disparar tus carretes? ¿Son carretes caducados? ¿Los has disparado a un ISO diferente? Explícanos lo sucedido para tenerlo en cuenta durante el revelado.